Министерство высшего и среднего специального образования РС8СР

Куйбышевский ордена Трудового Красного Знамени авиационный институт имени академика С.П.Королева

ИЗУЧЕНИЕ АНАЛОГОВОЙ ВЫЧИСЛИТЕЛЬНОЙ МАШИНЫ МН-10М

Методические указания к лабораторной работе

Куйбывав : 1982

УДК 681,333

В методических указаниях описаны конструкция АВМ МН-ЮМ, принцип работы ее блоков; приведены технические характеристики, изложена методика проведения лабораторной работы с вариантами задания.

Составитель В.К.К о м п а н е ц

Рецензент В.А.Лукинах

Утверждены на редакционно-издательском совете института 12.12.81

Цель работа - изучение аналоговой вычислительной машины MH-IQM, работы ее отдельных блоков и узлов и воспроизведение некоторых математических зависимостей.

I. НАЗНАЧЕНИЕ И ОСНОВНЫЕ ХАРАКТЕРИСТИКИ ABM MK-I0M

ABM ЫН-ЮМ относится к классу малых вычислительных машин и предназначена как для решения задач, описываемых обыкновенными линейными и нелинейными дифференциальными уравнениями с постоянными коэффициентами, тая и для исследования реальных динамических систем методом математического моделирования.

В состав АВМ ЫН-ЮМ входят следующие элементы:

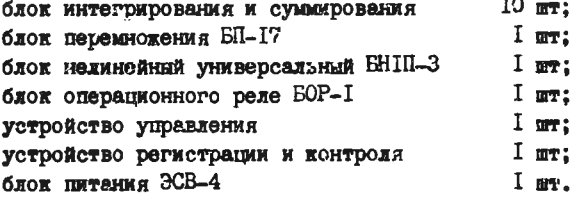

Комплект операционных блоков машины ЫН-ЮМ позволяет осуществлять:

до 10 операций интегрирования с одновременным суммированием; до 24 операций инвертирования или суммирования;

задание на делителях напряжения до 60 постоянных коэффициентов;

воспроизведение однозначных непрерывных нелинейных функций от одной переменной с одновременным суммированием нескольких переменных;

операщзо перемножения или деления с одновременным суммированием нескольких переменных;

воспроизведение до 6 типовых нелинейных зависимостей (ограничение, зона нечувствительности, люфт, сухое трение и т.д.);

до 4 операций условного перехода.

Количество блоков для выполнения операций интегрирования, суммирования, перемножения и воспроизведение нелинейных функций от одной переменной не фиксировано определяется при решении конкретной задачи. Количество одновременно включенных блоков не должно превшать 12. Возможна параллельная работа двух или трех малин.

Диапазон изменения входных выходных напряжений машины - от  $-25$  до +  $25$  вольт. Длительность процесса интегрирования - до 200 с. Максимальная погрешность интегрирования за  $100$  с не превышает  $1.5\%$ . Схорость спада выходного напряжения в режиме фиксации решения не более 2 мВ/с. Погрешность операции суммирования двух входных напряжений - менее  $0,2\%$ , перемножения -  $1,5\%$ . Погрешность воспроизведения нелинейных зависимостей-О,8%, максимальная крутизна воспроизводимых функций-10 В/В.

Наблюдение и регистрация результатов решения может производиться по измерительному прибору машины или с помощью любого внешнего измерительного прибора.

2. КОНСТРУКЦИЯ АВМ МЕН-ГОМ

Машина представляет собой настольную конструкцию. В средней части машины с лицевой стороны размещаются решающие блоки БИС-1, БН1П-3 и БП-17 (в два ряда по б блоков в раду). Нумерация блоков ведется слева направо ( с I по 6 и с 7 по 12).

Над решающими блоками расположено наборное поле с гнездами общего назначения. В левой части поля расположены гнезда напряжений  $X_{\kappa}$ ,  $+X_{t}$ ,  $+X_{z}$ ,  $\kappa - X_{z}$ , гнезда для подключения внешней аппаратуры, гнезда разветвительной гребенки. В правой части поля расположены гнезда  $\pm$ 27 В,  $\pm$ 50В, гнездо УПТ, гнезда напряжений  $X_{\kappa}$ ,  $+X_{\ell}$ ,  $+X_2$ ,  $w - X_2$ . В средней части поля находятся гнезда блока операционного реле БОР-1 и гнезда шести типовых нелинейностей. Ниже решающих блоков расположена панель управления машиной. В верхней части панели расположен рад лампочек, сигнализирующих о перегрузках усилителей,и ряд потенциометров, выведенных под шлиц, для установки нулей усилителей. С левой стороны панели расположены переключатель "Выбор ячейки" и тумблер "Выбор усилителя", подключающий показывающий прибор к выходу выбранного усилителя. Ниже находятся

тумблер "50 Гц" включения питания на счетчик и тумблер выбора рода измерения (прямой или компенсационный).

С правой стороны панели установлены потенциометры для установки напряжений  $X_j$  и  $X_p$ . В центре панели расположены вольтметр с переключателем диапазонов измерений ("50", "25"и "0,5" вольт) потенциометр для установки напряжения  $X_K$ , тумблер включения источников напряжения  $X_{\kappa}$ ,  $X_{\iota}$ ,  $X_{\iota}$ ,  $X_{\iota}$  и тумблер "Входы БИС - интегр." Правее расположен счетчик времени решения и клавиши управления машиной. Клавиши "У", "Н", "Р" позволяют переключать машину в режим установки нулей усилителей, настройки и работы. Клавиша "С" производит выключение клавиши "У", "Н", "Р". Клавиши "ИП", "П", "0" осуществляют установку схемы решающих блоков в исходное положение, запуск и остановку процесса решения.

3. РЕШАЮЩИЕ БЛОКИ ABM MH-I0M

## 3.1. Блок интегрирования и суммирования БИС-1

Лицевая панель блока изображена на рис.1.

Блок служит для выполнения операций интегрирования, суммирования, масштабного усиления и инвертирования. В состав блока входят два операционных усилителя I и 2, два постоянных резистора по I мОм, резистор 0,1 мОм, два потенциометра 0-1 мОм и один потенциометр 0-0,1 мОм. В цепь обратной связи усилителя I перемычкой или тумблером может быть включен конденсатор С емкостью I мкФ или резистор I 10м. В цепь обратной связи 2-го усилителя тумблером включаются резисторы I мОм или 0, I мОм. Потенциометром "Н.У." и рядом расположенным тумблером устанавливаются\*начальные условия интегратора, собранного на базе усилителя  $I$ .

Для удобства коммутации ко входу каждого усилителя подключены по 4 гнезда, к выходу - по 3.

Резисторы, потенциометры и усилители, расположенные в одном блоке, электрически не связаны между собой. Поэтому любой резистор или потенциометр блока может быть подключен к усилителю любого другого решающего блока. Элементы соединяются с помощью коммутационных шнуров. Различные комбинации сопротивлений и конденсатора поз волявт на основе усилителя собрать различные операционные блоки: масштабный усилитель, инвертор, сумматор, интегратор и интэгросумматор. Обозначение основных операционных блоков и их элвктричзс-2-450

Ø  $H.Y.$ 0  $0 - 1M$ Выходы **^усилителе**  $0.1M$   $\odot$ Входы <5лока БИС-1  $0 - 1M$ **. Вы хоЗы** *усилителя 2*ถ

# Р и с. I

ких эквивалентов приведено в табл.  $I$ .

Принципиальная схема БИС-1 приведена на рис. 2. Рассмотрим, работу блока при различных режимах машины. В режиме "Установка нуля" (нажата клавиша "У ") срабатывает реле РЗ, которое своими контактами отключает источники + 50 В от потенциометра "H. Y, " и выходные клеммы усилителей от выходов усилителей, разрывая тем самым цепи набранной задачи. Если тумблер "Входы ВИС-интегр," установлен в положение "Входы БИС", то реле FI и Р2 обесточены. На вход усилителя I поступает только напряжение с потенциометра "Уст.О", а в цепь обратной связи включен в зависимости от положения переключателя III резистор R или резистор I мОм. Аналогично на вход усилителя 2 поступает напряжение с потенциометра "Уст.О", а

Таблица I

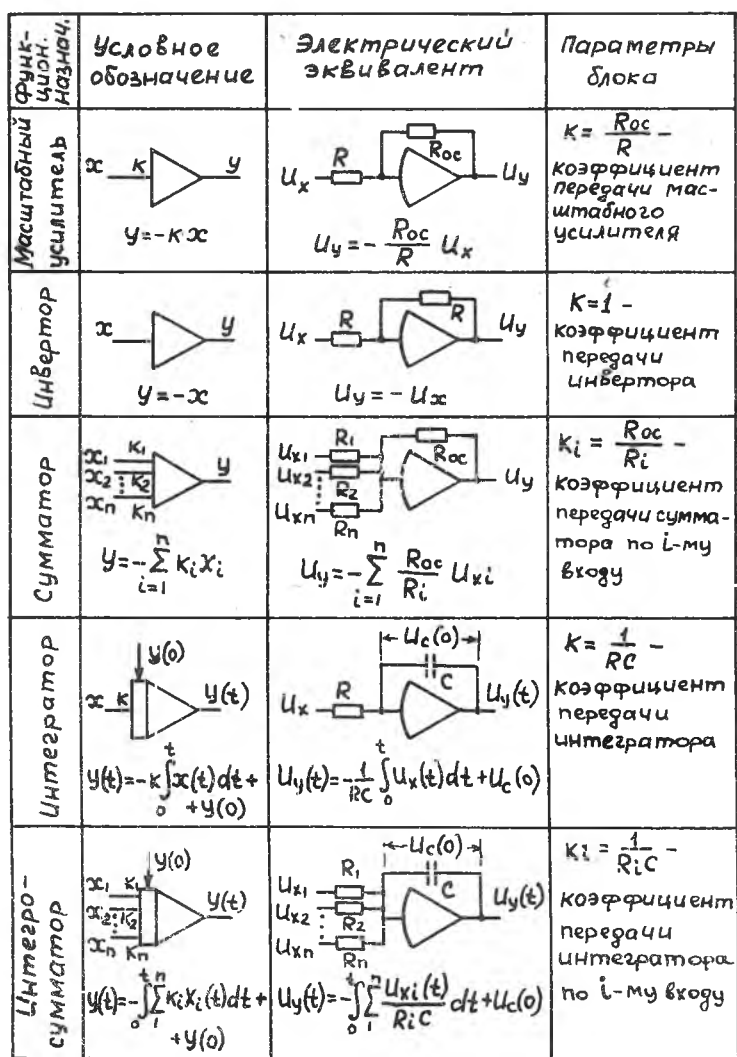

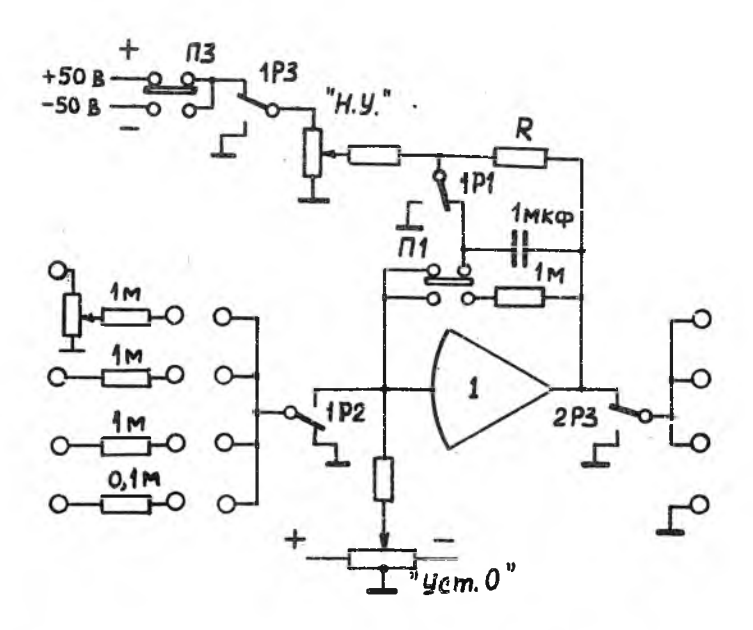

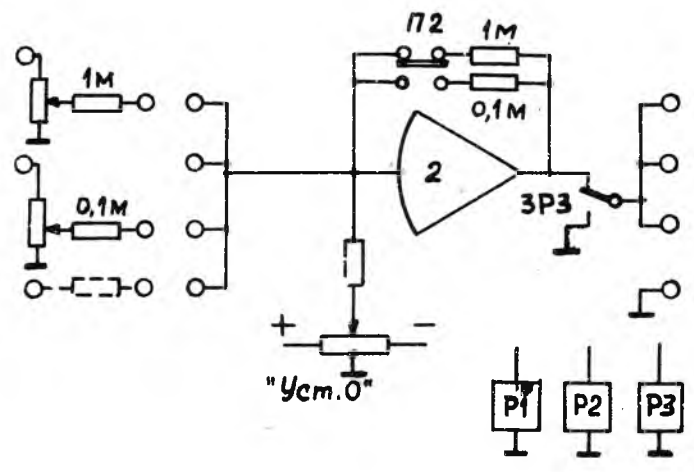

P M c. 2

в цепь обратной связи включен резистор I мОм или 0,1 мОм. Потенциометрами "Уст.О\* устанавливаются нулевые уровни на выходах усилителей. Если предполагается использовать усилитель I в составе интегратора, то для установки нуля необходимо в цепь обратной связи усилителя переключателемП1 включить конденсатор I мкФ, а тумблер "Входы БИС-интегр." поставить в положение "Интегр.". В этом случае срабатывает реле PI, выключая из цепи обратной связи резистор R. Вращением потенщометра "Уст.О" устанавливается минимальный дрейф выходного напряжения усилителя.

В режиме "Настройка" (нажата клавиша "Н") реле PI и РЗ выключены. Если при этом тумблер "Входы БИС-интегр." установлен в положение "Интегр.", реле Р2 также выключено. В этом режиме потенциометром "Н .У," задаются начальные условия интегратору. Знак начальных условий определяется тумблером ПЗ с гравировкой "+" и "-". В режиме "Настройка" производится также установка коэффициентов передачи операционных блоков. Для этого в цепь обратной связи усилителя I включается резистор I мОм, входная клемма усилителя соединяется с настраиваемым потенциометром (0-1 или 0 -0 ,1м) и тумблер "Входы БИС-интегр." устанавливается в положение "Входы БИС". Срабатывает реле Р2 и подключает входные клеммы ко входу усилителя. Теперь усилитель работает в режиме масштабного усилителя.

В режиме "Работа" (нажата клавиша "Р") порядок работы реле PI, Р2 и РЗ определяется состоянием клавише? "ИП" (исходное положение), "П" (пуск) и "О" (остановка). При нажатой клавише "ИП" (тумблер "Входы БИС-интегр." находится в положении "Интегр.") все реле обесточены. Конденсатор I мкФ заряжен до напряжения, соответствующего начальным условиям. При нажатии на клавишу "П" срабатывают реле РІ и Р2. Потенциометр "Н.У." отключается от конденсатора, а входные цепи блока подключаются ко входу усилителя. Идет процесс решения задачи (интегрирование, суммирование, усиление, инвертирование). При нажатии на клавишу "О" реле Р2 выключается, а реле PI остается включенным. Интеграторы переходят в режим фиксации (хранения) решения. На основании приведенного описания работы блока БНС-1 можно сделать следующие выводы:

I. В режим® "Работа" тумблер "Входы БИС-интегр." должен находиться в положении "Интегр.". Если он находится в положении "Входы БИС", то при нажатии на клавишу "О" реле Р2 не выключается и интегрирование продолжается.

3-459

2. После нажатия клавиши "О" результаты решения сохраняются только на выходах интеграторов. На выходах сумматоров, масштабных усилителей и инверторов напряжение равно нулю, так как реле P2 отключает вход усилителя. Это необходимо учитывать при решении задачи в шаговом режиме. При необходимости регистрации результатов решения на выходе сумматора, масштабного усилителя или инвертора их необходимо собирать на базе усилителя 2, поскольку вход у него не коммутируется.

### 3.2. Блок нелинейный универсальный БНІП-3

Лицевая панель блока показана на рис. 3.

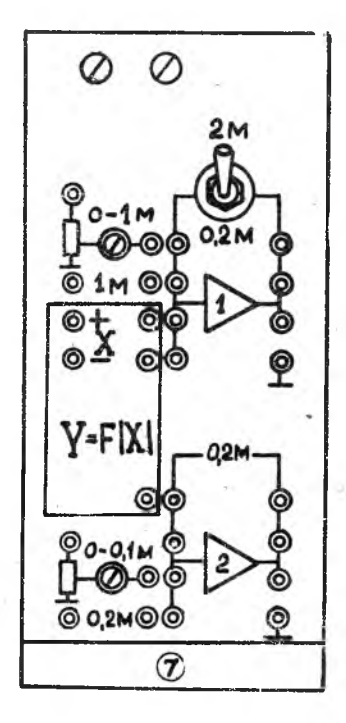

Рис. 3

Блок служит для воспроизведения функциональной зависимости от одной переменной с одновременным суммированием нескольких входных величин. Нелинейная функция  $H = F(X)$  воспроизводится методом кусочно-линейной аппроксимации.

Блок содержит два усилителя, два резистора сопротивлением І мОм и 0,2 мОм, два потенциометра 0-I м и 0-D. I м. В цепь обратной связи усилителя I с помощью тумблера могут быть включены сопротивления 2 или 0,2 мОм. В цепь обратной связи усмлителя 2 включено сопротивление 0.2 мОм. Кроме указанных элементов блок содер-IO диодных ячеек, с помощью **THT** которых воспроизводится функция  $\mathcal{Y} = F(X)$ . Два входа ячеек " +  $X$ " и три выхода их на лицевой панели выделены прямоугольником "  $Y = F/X$ | ". Схематическое изоб-

ражение блока приведено на рис. 4.

Рассмотрим принцип работы нелинейного блока. На рис. 5 представлена упрощенная схема блока, а на рис.6 график функции  $F(U_{\text{ax}})$ . Для воспроизведения заданной функции ее заменяют аппроксимирующей ломаной кривой 0-I-2-3-4. Воспроизведение этой кривой осуществляет-

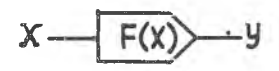

Рис. 4

ся с помощью сумматора, имеющего число входов по числу участков аппроксимации. На все входы подается напряжение  $U_{\beta x}$ . Каждый  $i$ -й вход сумматора открывается при  $U_{\beta x} \geq U_{\beta x}$ , где  $U_{\beta x}$ .  $COOTBET$ ствует началу *i* -го участка аппроксимации (см.рис.6). Коэффициент передачи сумматора по  $i$  -му входу определяется углом  $\alpha_i$ .

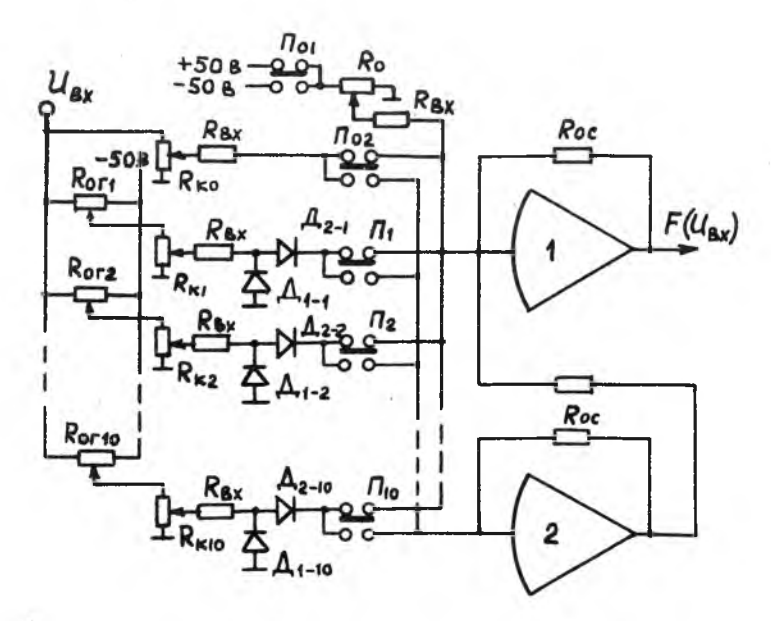

Рис. 5

 $II$ 

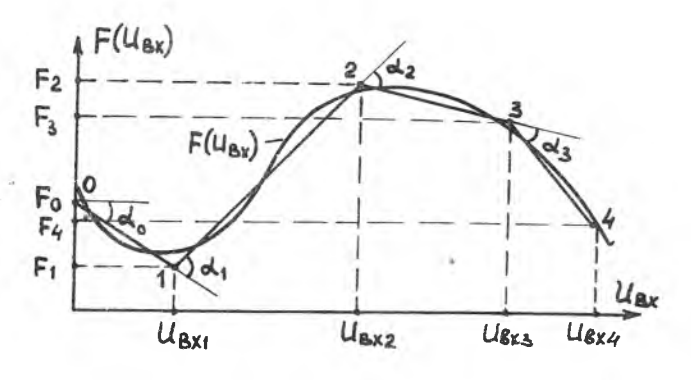

Рис. 6

Коммутация входов сумматора производится с помощью диодов  $A_{z-i}$ , запертых отрицательным напряжением  $U = U_{B X C}$ . При напряжении диод (а следовательно, и вход сумматора) открывается.  $U_{\rm B}$  $\geq$   $U_{\rm B}$ xi Уровень открывания входов сумматора регулируется потенциометром

 $R_{\text{ori}}$ , коэффициент передачи - потенциометром  $R_{\text{Ki}}$ , Ведичина  $F_o$  при  $U_{\beta X} = 0$  задается потенциометром  $R_o$ . Потенциометры  $R_{\text{out}}$ ,  $R_{\text{out}}$ , резистор  $R_{\text{ex}}$  и диоды  $A_{\text{4-}6}$ ,  $A_{\text{2-}6}$  составляют диодную ячейку. При положительных углах  $d\epsilon$  диодная ячейка тумблером

 $\Pi_{\mathcal{L}}$  подключается ко входу усилителя I. При отрицательных  $\alpha'$ сигнал с диодной ячейки предварительно инвертируется с помощью усилителя 2. Настройку блока на воспроизведение аппроксимированной функции начинают с установки уровней открывания диодных ячеек. Для этого на вход блока поочередно подаются напряжения  $U_{6\times1}$ ,  $U_{6\times2}$  и т.д., и потенциометрами  $R_{\alpha r}$ ,  $K_{\alpha r}$  и т.д. настраивают уровень открывания по резкому отклонению стрелки вольтметра, подключенного к выходу усилителя I. Затем настраивают коэффициенты передачи сумматора. При  $U_{\text{ax}} = 0$  потенциометром  $R_o$  и переключателем  $U_{\text{ax}}$ устанавливают величину  $F_0$ . При  $U_{\beta x}$ , потенциометром  $R_{\kappa 0}$  и переключателем  $n_{oz}$  устанавливается величина  $F_4$ , тем самым устанавливается угол  $\alpha_o$  . При  $U_{\kappa x}$  потенциометром  $R_{\kappa t}$  и переключателем  $\Pi_i$  устанавливается величина  $F_2$ , т.е. величина угла о л. Аналогично устанавливаются коэффициенты передачи остальных диодных ячеек. Настроечные потенциометры и переключатели

расположены на боковой панели блока. Потенциометры  $R_{ori}$ - $R_{ori}$  имеют гравировку "Ограничение", потенциометры  $R_{K1} - R_{K10}$ - "Крутизна". Для настройки блока его извлекают из ячейки №7 и подключают к АВМ с помошью уджинительного кабеля. Настройку ведут только в 7-ой ячейке ABM. При решении задачи блок может быть вставлен в любую ячейку машины.

## 3.3. Блок перемножения и деления БП-17

Липевая панель блока изображена на рис. 7.

Блок осуществляет: перемножение двух величин по формуле

 $U_{\text{max}} = \frac{1}{25} U_{\text{axi}} U_{\text{ax2}}$ ;  $(U = \frac{1}{25} X_i \cdot X_z)$ ;

деление двух величин по формуле

 $U_{\text{Bb}fY} = \pm 2.5 \frac{U_{\text{B}Xf}}{U_{\text{B}Y}2}$ ;  $(U = \pm 2.5 \frac{X}{X_{\text{B}}}$ ;

предыдущие операции с одновременным суммированием нескольких входных величин:

 $U_{\text{Bb/K}} = \frac{U_{\text{B,K}}}{25} - \sum_{i=1}^{n} \frac{R}{R_i} U_{\text{B,K}}$  $U_{\text{BONX}}$  = ±2,5  $\frac{U_{\text{BKI}}}{U_{\text{BK2}}}$  -  $\sum_{i}^{n} \frac{R}{R_i}$   $U_{\text{BKI}}$ ;

операции суммирования или инвертирования.

Блок содержит два усмлителя, в цепях обратных связей которых включены резисторы 0,2 мОм и 0,5 мОм, два постоянных резистора О, І мОм и О, 5 мОм, два потенциометра 0-0, I м и 0-0, 5 м, два тумблера, переключающих блок из одного режима работы в другой, и 20 диодных ячеек, с помощью которых строятся схемы двух квадратов.

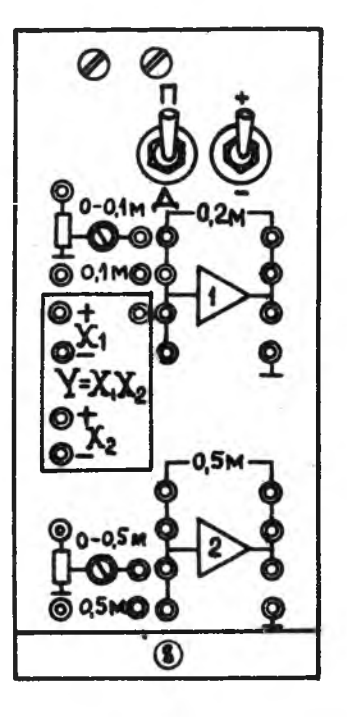

Входы ячеек "+ X, ", "+ X<sub>2</sub>" и выход их на лицевой панели выделен 4-459

поямоугольником "  $\mathcal{Y} = X_i X_2$ ". Усилители, резисторы и потенциометры можно использовать независимо от диодных ячеек. Схематическое изображение блока представлено на рис. 8.

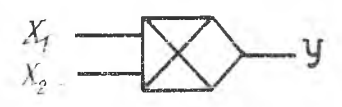

Рис. 8

Блок БП-17 осуществляет операцию перемножения на основе известной ФОРМУЛЫ

 $y = \frac{X_1 X_2}{25} = \frac{4}{25} \left[ \left( \frac{X_1 + X_2}{2} \right)^2 - \left( \frac{X_1 - X_2}{2} \right)^2 \right].$ 

Основу схемы блока составляют специализированные нелинейные преобразователи функций от одной переменной -квадраторы. Квадратор содержит 9 нелинейных ячеек и одну линейную ячейку.

Каждая ячейка открывается при определенном значении входных величин. Параболические кривые, воспроизводимые квадраторами, разбиваются на 10 равных интервалов.

Функциональная схема блока БП-17 приведена на рис. 9.

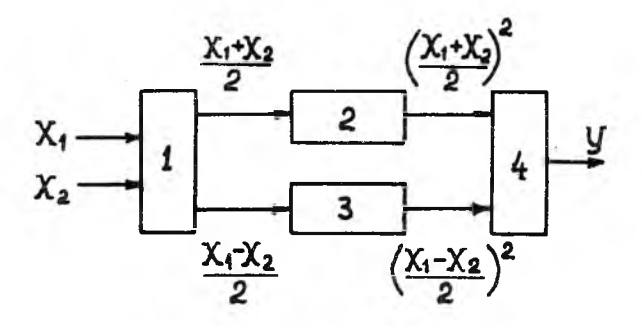

Рис. 9

Входная часть I схемы образует модули полусуммы ( $\frac{X_t + X_2}{2}$ ) и полуразности ( $\frac{X_t - X_2}{2}$ ). Квадраторы 2 и 3 возводят модули в квадрат, а с выхода вычитающего устройства 4 снимается разность квадратов полусуммы и полуразности, т.е. произведение  $\frac{1}{2}$  входных величин.

В тех случаях, когда не требуется большой точности, блок перемножения может осуществлять операцию деления. Для этого с помощью

тумблера "II-Д" квадраторы переключаются со входа операционного усилителя в цепь обратной связи. Для перемножения двух величин Х, и

 $X_2$  необходимо на соответствующие входные гнезда блока БП-17 подать положительные и отрицательные значения величин  $(+ X_{1}, -X_{1}, +X_{2},$ -  $X_2$ ). Выход нелинейного преобразователя, обведенного на лицевой панели прямоугольником с гравировкой  $Y = X_1 X_2$ , необходимо соединить со входом операционного усилителя I. С выхода этого усилителя снимается значение произведения  $y = \frac{1}{25} X_1 X_2$ .

При этом тумблер "П-Д" должен быть установлен в положение "П", а тумблер "+,-" в положение "-".

#### 3.4. Блок операционного реле БОР-І

Блок предназначен для выполнения ряда логических операций, например, реализует любые две из следующих зависимостей:

> $y = X_3$  Sign  $X_i$ ;  $y = X_3 \cdot Sign(X_1+X_2);$  $\begin{cases} \frac{U_{1} - X_{3} \cdot Sign(X_{1} + X_{2})}{U_{2} = X_{4} \cdot Sign(X_{1} + X_{2}) \end{cases}$

Блок позволяет выполнять операции условного перехода, осуществлять преобразование масштабов переменных, изменение в известных пределах вида решаемых уравнений и т.д. Все это расширяет класс решаемых на машине задач и в ряде случаев повышает точность решения. Схема блока состоит из двух полностью идентичных и независимых друг от друга каналов, каждый из которых выполняет любую из перечисленных функций. Функциональная схема каждого из каналов представлена на рис. 10.

Входные величины  $X_4$  и  $X_2$  поступают на сумматор. По знаку суммы (больше или меньше нуля) устройство сравнения УС переключает контакты. На контакты "I" и "J" подаются соответственно напряжения  $+ X_3$ ,  $- X_3$  или  $+ X_4$ ,  $- X_4$ . Со средних контактов "Я" в зависимости от знака суммы входных величин  $X_1$  и  $X_2$  снимается напряжение либо +  $X_3$  (+  $X_4$  ) при  $X_4$  > 0 или ( $X_4$  +  $X_2$  ) > 0, либо -  $X_3$  (-  $X_4$  ) при  $X_4$ < 0 или (  $X_4 + X_2$  ) < 0. В блоке БОР-1 имеется дополнительное реле, обмотка и пара переключающих контажтов, которые соединены с клеммами на лицевой панели блока.

**I5** 

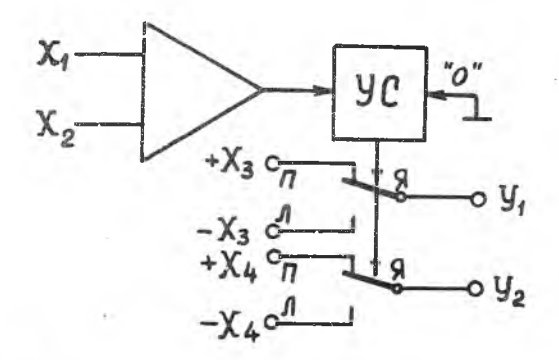

Рис. 10

# 3.5. Ячейки типовых нелинейных зависимостей

Выходные гнезда ячеек расположены левее гнезд блока операционного реле БОР-I. В машине предусмотрено три пары диодных ячеек с потенциометрами смещения. Обозначение ячеек на лицевой панели АВМ и их электрические схемы приведены в табл.2.

Подключение яческ к усилителю постоянного тока позволяет воспроизвести до 6 типовых нелинейных зависимостей. К таким нелинейностям относятся зона нечувствительности, ограничение координат по модулю, сухое трение, релейные характеристики, гистерезис, люфт.

Характеристика ограничения

На рис. II представлена схема для получения нелинейной зависимости типа ограничения координат по модулю.

Угол  $\triangleleft$  определяется соотношением  $R_2/R_4$ . Характеристика ограничения получается не идеальной, так как в цепи ограничивающего диода после его открывания остается сопротивление  $\beta_{\rho}$ , поэтому величину входного сопротивления в схеме следует брать как можно больше (порядка 0,5+I мОм). чтобы  $R_f \gg R_o$ 

Схема (см.рис. 11) обеспечивает постоянство угла наклона В характеристики ограничения и не зависит от уровня ограничения. Уровень ограничения при  $X > 0$  и  $X < 0$  регулируется раздельно потенциометрами смещения.

Таблица 2

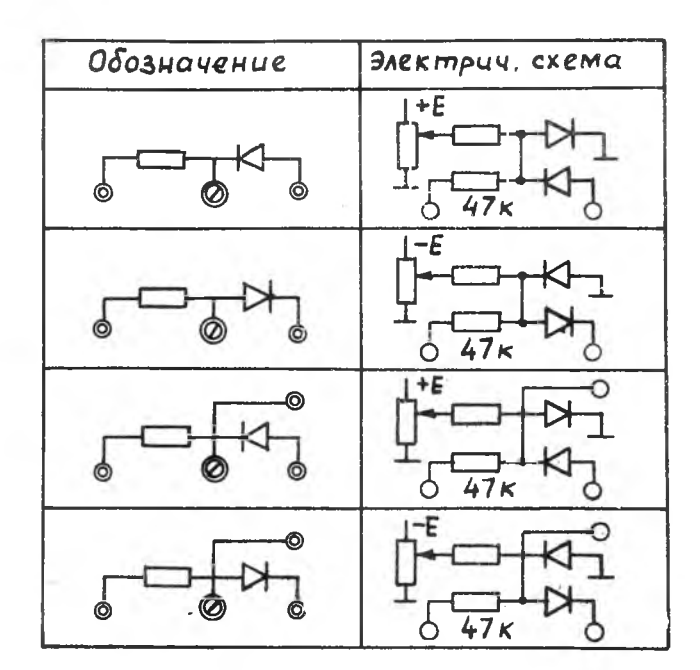

Зона нечувствительности

На рис. 12 приведена схема включения диодных ячеек на входе усилителя, обеспечивающая воспроизведение характеристики зоны нечувствительности. Величина зоны нечувствительности устанавливается потенциометрами смещения раздельно для значений X > 0 и X < 0. Углы наклона  ${}^{\epsilon_i}\beta_i$  и  $\beta_{\epsilon}$  характеристики вне зоны нечувствительности задаются отношением  $R_2/R_1$ i.

Возможно объединение схем ограничения и зоны нечувствительности на одном усилителе.

Сухое трение

Характеристика сухого трения (рис. I3) может быть получена с

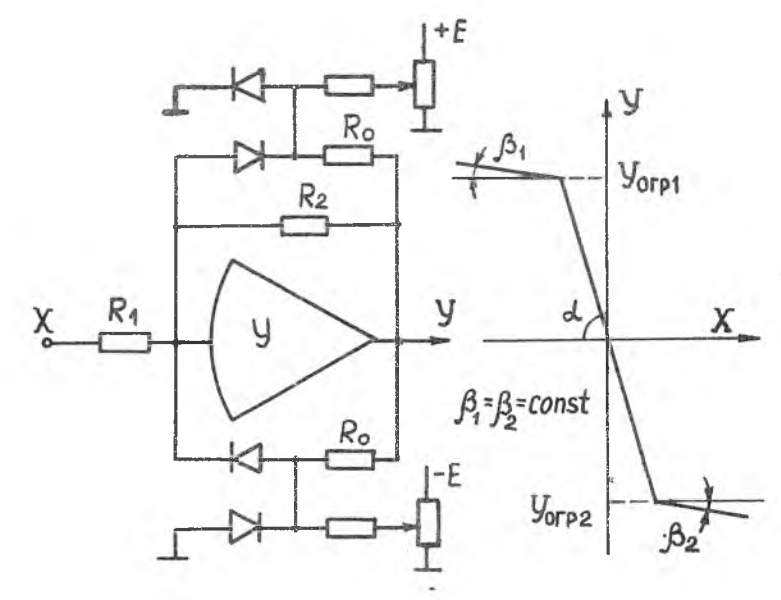

Рис. II

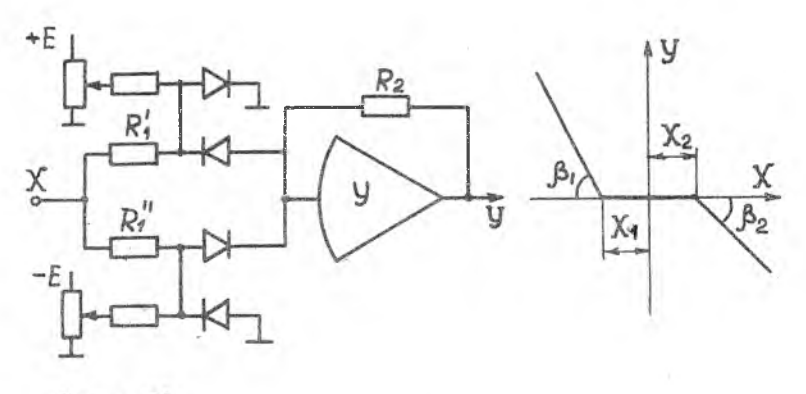

Рис. 12

помощью схемы ограничения (см.рис. II)  $TDM$   $R<sub>e</sub> = \infty$ .

Релейные характеристики (рис. 14) могут быть получены, если к выходу схемы, моделирующей зону нечувствительности, подключить вход схемы, моделирующей сухое трение.

# Гистерезис

Гистерезисные характеристики воспроизводятся схемой, приведенной на рис. 15.

В этой схеме оба усилителя охвачены положительной обратной связью, в результате чего схема имеет два устойчивых состояния, причем одно из этих состояний устанавливается сразу же после включения. Переход из одного устойчивого состояния в другое происходит при входном сигнале  $X$ , имеющем фазу, противоположную фазе выходного сигнала У . Величина ограничения  $y_{\text{off}}$  регулируется потенциометрами смещения диодов. Величины  $X_{i}$  и  $X_{i}$  определяются величинами  $\mathcal{Y}_{\text{app}}$  и регулируются делителем напряжения на входе суммирующего усилителя.

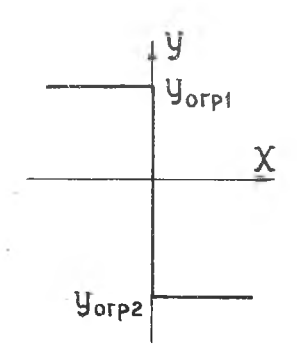

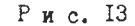

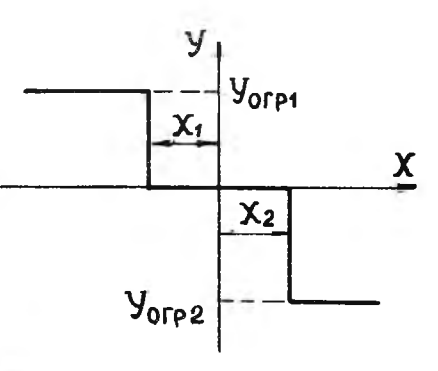

Рис. 14

I9

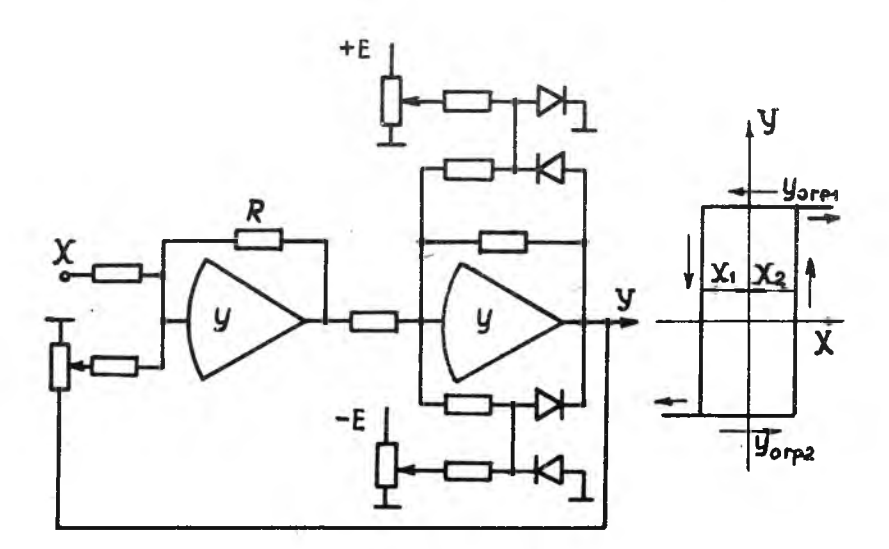

Рис. 15

Люфт

Характеристика люфта моделируется схемой, представленной на рис. 16.

Ширина зоны люфта X, и X<sub>2</sub> регулируется раздельно потенциометрами смещения. Равенство углов d. и d2 обеспечивается при точном равенстве сопротивлений  $R_1 = R_1''$  и  $R_2' = R_2''$  . Величина углов  $d_1$  и  $d_2$  регулируется сопротивлением  $R_3$ 

4. ПОГРЕШНОСТИ АВМ

Погрешность решения задачи на АВМ складывается из погрешностей операционных элементов, решающих блоков, регистрации.

Погрешности делятся на статические и динамические. Основными источниками статических погрешностей операционных элементов явля-DTCA:

отклонение сопротивления резистора от номинального значения; 20

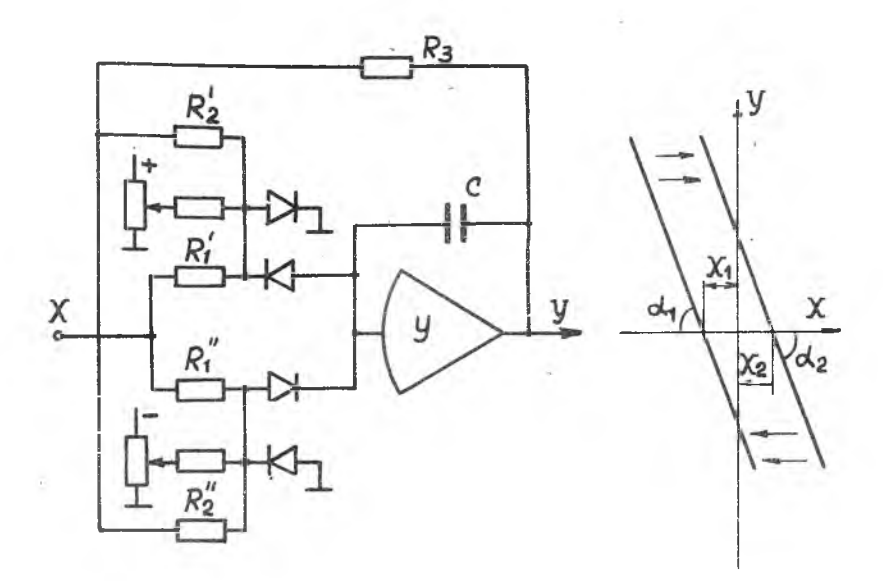

Р и с. 16

температурная и временная нестабильность сопротивления; отклонение емкости конденсатора от номинальной; температурная и временная нестабильность емкости конденсатора; утечки конденсатора; дрейф нуля операционного усилителя; конечный коэффициент усиления усилителя; входной ток усилителя; нелинейность градуировочной характеристики усилителя; шум усилителя;

неидеальность ключевых элементов в нелинейных блоках»

Погрешности решающих блоков обусловлены неточностью установки коэффициентов передачи и погрешностью аппроксимации при воспроизведении нелинейных зависимостей. Динамические погрешности вызываются паразитными индуктивностями, емкостями, инерционностью усилителей и неодновременностью срабатывания коммутирующих элементов.

 $2I$ 

Для снижения погрешностей при решении задач необходимо придерживаться определенных правил:

при составлении структурной схемы решения задачи необходимо минимизировать схему, использовать минимально необходимое количество элементов. Операцию интегрирования желательно совмещать с операцией суммирования.

Путем масштабирования выбирать такие коэффициенты передачи, при которых используется вся шкала выходных напряжений (+25 вольт) усилителей. При этом снижаются погрешности от дрейфа нуля и шума усилителей (повышается соотношение "сигнал/шум").

Путем масштабирования по времени устанавливать рациональное время решения задачи. Для ABM MH-IOM это время составляет десятки секунд и не должно превышать 200 с. При малом времени решения резко возрастают динамические погрешности и затрупнена регистрация результатов решения. При большом времени накапливаются погрешности, связанные с интегрированием нулевого уровня и входного тока усилителя.

При подготовке схемы к решению необходимо по возможности точнее устанавливать нулевой уровень усилителей, коэффициенты передач и начальные условия в интеграторах.

Для повышения точности регистрации необходимо пользоваться внешними точными измерительными приборами (например цифровым вольтметром) или пользовать компенсационный метод измерения с помощью внутреннего вольтметра. В шаговом режиме необходимо обеспечить минимальное время на съем информации с тем, чтобы сократить общее время решения задачи.

5. ПОДГОТОВКА МАШИНЫ К РАБОТЕ

I. Проверить наличие перемычек в цепях обратных связей всех усилителей.

2. Включить тумблер "Сеть" и нажать кнопку "Авар. вкл. " на блоке питания ЭСВ-4. На пульте управления включить тумблеры "50 Гц".  $X_{\kappa}$ ,  $X_{\iota}$ ,  $X_2$  " и прогреть машину IO мин.

3. Отрегулировать нуль усилителей выбранных блоков. Для этого необходимо:

нажать клавишу режима работы "У";

тумблер "Прям. измер. - компенс. измер. " поставить в положение "Прям.измер.";

тумблер ''Входы БИС-интегр," установить в положение "Интегр." для интегрирующих усилителей или в положение "Входы БИС" для масштабных и суммирующих усилителей;

переключатель "Выбор ячейки" установить на номер проверяемого блока, тумблер "Выбор усилителя" - в положение проверяемого усилителя.

Плавным вращением отверткой потенциометра проверяемого блока последовательно на шкалах 50 и 0,5 В вольтметра установить для масштабного или суммирующего усилителя выходное напряжение, равное нулю, для интегрирующего усилителя - минимальный дрейф выходного напряжения; после установки нуля вольтметр переключить на диапазон 25 В.

6. ОСНОВНЫЕ ПРАВИЛА ПРИ РАБОТЕ НА АВМ МН-IOH

#### 6.1. Набор и решение задачи

Набор задачи производится с помощью коммутации шнурами гнезд на лицевых панелях блоков машины. Необходимо помнить, что набор задачи ведется в соответствии со структурной схемой, на которой фигурируют только операционные блоки (а не отдельные усилители) и связи между ними. Запрещается подавать напряжение (с выхода источника или какого-либо усилителя) непосредственно на вход усилителя. Несоблюдение этого может вывести усилитель из строя.

При наборе задачи можно использовать элементы (резисторы, делители, усилители), расположенные в различных блоках. Установка передаточных коэффициентов и задание начальных условий производится в режиме настройки (нажата клавиша "Н "). Решение задачи производится в режиме "Работа" (нажата клавиша "P"). Перед началом решений нажатием клавиши "ИП" (исходное положение) схему приводят в исходное положение. Решение начинается с момента нажатия клавиш "П" (пуск) до остановки его клавишей "О" (остановка).

#### 6.2. Измерение напряжений

Измерение напряжений как при настройке, так и при решении задачи может производиться внешним вольтметром (желательно цифровым) или стрелочным вольтметром самой машины. Внешний вольтметр можно подключать непосредственно к выходу контролируемого усилителя или источника напряжений. Вольтметр машины может быть подключен с помощью переключателя "Выбор ячейки" и тумблера "Выбор усилителя" только к выходу усилителя. Поэтому для измерения напряжения необходимо собрать инвертор на основе любого усилителя, подключить к выходу инвертора вольтметр и подать на вход инвертора измеряемое напряжение. Величина этого напряжения при прямом измерении считывается по прибору с учетом изменения его знака инвертором.

При измерении малых напряжений вместо инвертора необходимо использовать масштабный усилитель с необходимым коэффициентом усиления. При измерении напряжений вольтметр машины можно использовать в двух режимах -прямого и компенсационного измерения.

При прямом измерении тумблер "Прям.измер. - компен.измер." устанавливается в положение "Прям.измер.". Измеряемое напряжение считывается непосредственно по шкале вольтметра. Достоинство этого режима - высокая скорость измерения, недостаток - малая точность. Режим прямого измерения напряжения используется при ремонте машин и решении задач с невысокой точностью.

При компенсационном измерении тумблер устанавливается в положение "Компенс.измер.". В этом случае измеряемое напряжение уравновешивается напряжением  $X_{\kappa}$  с источника компенсационного напряжения (должен быть включен тумблер "  $X_K$  ;  $X_t$  ,  $X_z$  " ), а вольтметр малины служит индикатором равенства напряжений. При измерении вращением ручки многооборотного потенциометра " Хк " последовательно по шкалам 50 и 0,5 В добиваются нулевого показания вольтметра. Величину измеряемого напряжения считывают по лимбу потенциометра "  $X_{K}$  " (цена деления лимба 0,025 В). Достоинство компенсационного метода - высокая точность измерения, недостаток - большое время на каждое измерение. Режим компенсационного измерения используется при решении задач с высокой точностью.

## 6.3. Установка коэффициентов передачи

Для установки коэффициента передачи операционного блока в каждом блоке машины имеются потенциометры. Условное обозначение потенциометров на лицевых панелях блоков и их электрические схемы приведены в табл.З.

Коэффициент передачи ступенчато изменяется выбором потенциометра и ' плавно путем установки необходимого коэффициента деления входного напряжения. Следовательно, если в цепи обратной связи усилителя включено сопротивление I мОм или конденсатор I мкФ.

#### Таблица 3

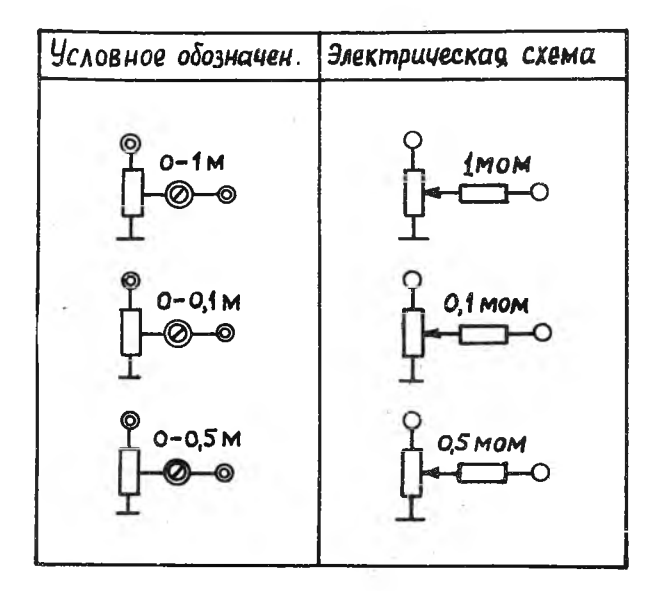

то делитель 0-1 м позволяет менять коэффициент передачи операционного блока в пределах 0-I, а делитель 0-0, I м - в пределах 0-I0. Для настройки делителя на заданный коэффициент передачи необходи-MO:

нажать клавишу режима работы "Н";

собрать инвертор с сопротивлением в цепи обратной связи I мОм и установить напряжение источника  $X_t$ , или  $X_2$ , равное  $U_x = 25$  В при К < 1 или  $U_x = 25/K B$  при К > 1 (К - коэффициент передачи операционного блока);

заменить входное сопротивление делителем 0-1 м при К < I или 0-0, I м при К > I.

подать на вход делителя напряжение  $U \times$  и плавным вращением ручки делителя с помощью отвертки установить на выходе усилителя напряжение, равное  $U_{\mathbf{g}\otimes\mathbf{X}}$  = KU<sub>X</sub>. На этом настройка делителя на заданный коэффициент передачи заканчивается и в дальнейшем при решении задачи вращать его ручку не следует.

## 6.4. Регистрация решения

В лабораторной работе используется ручная запись показаний вольтметра в процессе решения задачи через фиксированные интервалы времени. Для этого машина оборудована счетчиком времени. Перед началом решения необходимо установить старший разряд счетчика на число 17 красного цвета. Процесс решения начинается с момента нажатия клавиши "П" до нажатия клавиши "О". Отсчет времени производится визуально по счетчику (I оборот шкалы младшего разряда соответствует 2 с). При дальнейшем нажатии клавиши "П" решение продолжается. При нажатии клавиши "ИП" (исходное положение) схема машины возвращается в исходное положение. При нажатии клавиши "О" машина переходит в режим хранения. В этом режиме результаты решения сохраняются только на выходах интеграторов, что необходимо учитывать при регистрации. Для удобства проведения лабораторных работ некоторые машины оборудованы дополнительным устройством, позволяющим работать в шаговом режиме. Для работы в этом режиме необходимо тумблер "Непр.-шаг" установить в положение "Шаг", а младший разряд счетчика - в положение, соответствующее заданному интервалу времени. После нажатия клавиши "П" решение автоматически прекратится через заданное время (шадший разряд счетчика установится на ноль). Для продолжения решения необходимо снова установить младший разряд счетчика на заданное деление и нажать клавишу "П".

## 7. ОЗНАКОМЛЕНИЕ С РАБОТОЙ НЕКОТОРЫХ БЛОКОВ АВМ МВ-ЮМ

# 7.1. Блок интегрирования и суммирования БИС-1

Задание I. Получить зависимость  $U_{AB/X} = f(t)$  в интервале 0-10 с и построить график по таблице:

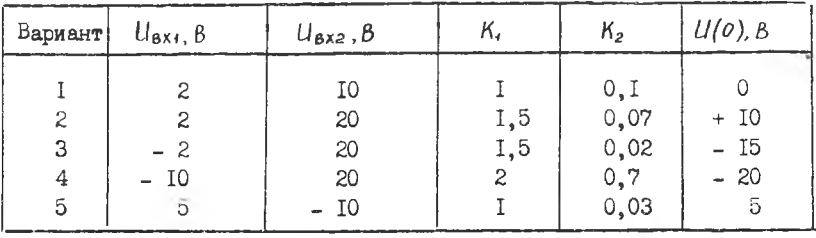

2ô

# 7.2. Блок умножения и деления БП-17

Задание 2. Перемножить напряжения  $U_{\beta x}$  и  $U_{\beta x}$ . заданные в таблице:

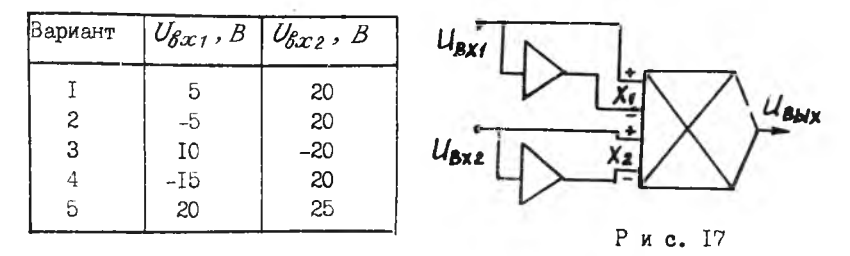

Для перемножения необходимо на вход блока умножения подать положительные и отрицательные значения перемноженных величин. Блок-схема задачи приведена на рис. 17. Необходимо учесть, что с выхода блока умножения снимается напряжение  $U_{\beta 0 K} = \frac{1}{25} U_{\beta K} U_{\beta K 2}$ .

7.3. Блок операционного реле БОР-I

Задание 3. Произвести интегрирование напряжения  $U_{\beta x}$  с переменным коэффициентом передачи (рис. 18) по таблице:

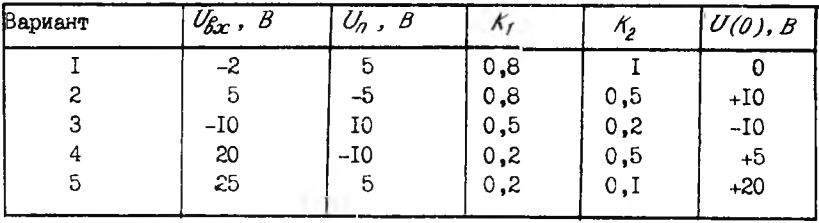

Переключение коэффициента передачи произвести при  $U_{\beta o/x} = U_{\alpha}$ 

Решение задачи осуществляется с помощью схемы, представленной на рис. 19.

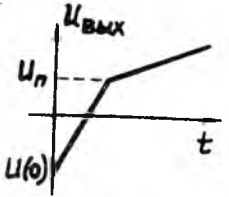

Рис. 18

2.

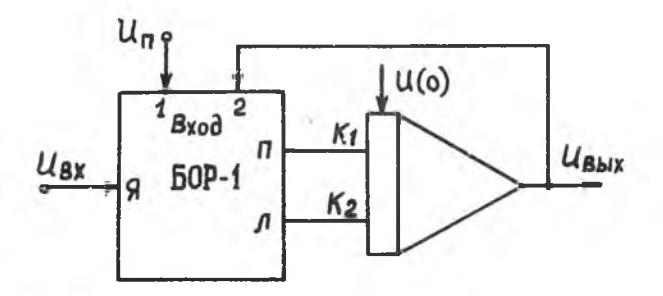

Рис. 19

7.4. Воспроизведение типовых нелинейных зависимостей Задание 4. Получить типовую нелинейную зависимость: Зона нечувствительности:

| Вариант |     | ٠a  |
|---------|-----|-----|
|         | 2,5 |     |
|         |     | 2,5 |
|         | т٥  | 7.5 |

Характеристика ограничения координат:

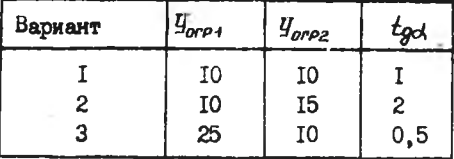

Гистерезис:

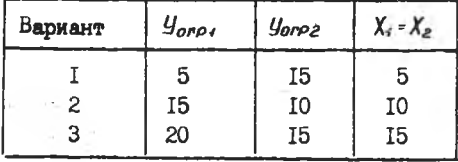

 $28 -$ 

Люфт:

| Люфт |   | $\mathsf{A}_2$ | tgd             |
|------|---|----------------|-----------------|
|      |   |                |                 |
| 2    | 2 | 2              |                 |
|      | 2 |                | $\frac{2}{0,5}$ |

#### 8. СОДЕРЖАНИЕ ОТЧЕТА

Отчет должен содержать задание, структурные и электрические схемы используемых операционных узлов, результаты решения в виде таблиц и графиков.

9, КОНТРОЛЬНЫЕ ВОПРОСЫ

- 1. Назначение и основные характеристики АВМ MH-I0M.
- 2. Состав машины MH-IOM.
- 3. Конструкция АВМ MH-I0M,
- 4. Назначение блока БИС-1.
- 5. Структурные и электрические схемы операционных блоков, реализуемые с помощью блока БИС-1.
- 6. Объяснить по принципиальной схеме работу блока БИС-1 в различных режимах.
- 7. Почему в режиме установки нуля на положение потенциометра "Н .У ." можно не обращать внимания?
- 8. Дня чего служит тумблер "Входы БИС-интегр."?
- 9. Почему при решении задачи тумблер "Входы БИС-интегр." должен быть установлен в положение "Интегр"? В каком случае при решении его можно оставлять в положении "Входы БИС"?
- 10. Каким образом задаются начальные условия интеграторам в БИС-1?
- 11. Почему в рабочем режиме при нажатии клавиши "О" напряжение на выходе инвертора исчезает? Как избежать этого?
- 12. Как с помощью инвертора, собранного на базе усилителя I блока БИС-I, измерить напряжение истоинна  $X_t$  или  $X_2$  при нажатой клавише "Р"?

- 13. Как устанавливается заданный коэффициент операционного блока?
- J.4. Как измеряются напряжения на выходах усилителей в ABM МН-ЮМ?
- 15. Достоинства и недостатки прямого и компенсационного метода измерения.
- 16. Назначение блока Ш1П-3.
- 17. Принцип работы блока БН1П-3.
- 18. Назначение блока БП-17.
- 19. Принцип работы блока БП-Г7.
- 20. Как перемножить два напряжения?
- 21. Назначение блока БОР-1.
- 22. Принцип действия блока БОР-1.
- 23. Как в АВМ воспроизводятся типовые нелинейности: ограничение, зона нечувствительности, люфт, гистерезис?
- 24. Пути уменьшения погрешности решения задач на АВМ МН-ЮМ.

Литература

1. П р а г ерИ.Л. Электронные аналоговые вычислительные машины. - М.: Машиностроение, 1979.

2. Анисимов Б.В., Четвериков В.Н. Аналоговые вычислительные машины.-М.: Высшая школа, 1972.

3. С м о л о в В.Б. Аналоговые вычислительные машины.-М.: Высшая школа, 1972.

4. У р м а е в А.С. Основы моделирования на аналоговых вычислительных машиняг.-М.: Наука, 1978.

Составитель Вячеслав Константинович Компанец

ИЗУЧЕНИЕ АНАЛОГОВОЙ ВЫЧИСЛИТЕЛЬНОЙ МАШИНЫ МН-ЮМ

Методические указания к лабораторной работе

Редактор Н.В.К асаткина Техн.редактор Н.М.К а л е н ю к Корректор Е.Г.Ф ялиппова

Подписано в печать 16,11.82. Формат 60x84 I/ I6 . Бумага оберточная белая. Печать оперативная. Усл.п.л.- I,86.Уч.-изд.л.- I,8. Тираж 200 экз. Заказ № 459 Бесплатно. Куйбышевский ордена Трудового Красного Знамени авиационный институт вмени С.П.Королева, г.Куйбышев, ул.Молодогвардейская, 151. Областная типография им.В.П.Мяги, г.Куйбшев, ул.Венцека,. 60.